# **GOVERNMENTDEGREECOLLEGE**BELLAMPALLY, MANCHERIALTELANGANA - 504251

(Accredited with 'B' Grade by NAAC)

#### **ACADEMICYEAR2022-23**

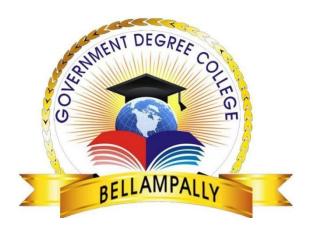

#### **CERTIFICATECOURSE**

ON

"FUNDAMENTALS OF A COMPUTER"

**FOR** 

NON-COMPUTER SCIENCE STUDENTS

(From24-11-2022to03-02-2023)

Organized by Kampelli Rama Raju Guest Lecturer in Computers

# **INDEX**

| S.NO | NAMEOFTHECONTENT             | PAGENO |
|------|------------------------------|--------|
| 1    | PREFACE                      | 3      |
| 2    | COURSE SCHEDULE/SYLLABUS     | 4      |
| 3    | COURSE CURRICULUM            | 5      |
| 4    | OBJECTIVESOFTHECOURSE        | 6      |
| 5    | ATTENDANCE SHEET OF STUDENTS | 7      |
| 6    | PHOTOGALLERY                 | 8      |
| 7    | QUESTIONPAPER                | 13     |
| 8    | PROGRAMOUTCOMES              | 19     |
| 9    | CERTIFICATE DISTRIBUTION     | 20     |
| 10   | SAMPLE CERTIFICATE           | 23     |

#### **PREFACE**

Computer skill has been on high demand and an essential for teaching community in every respect of their profession and career development. These days no field is expected faster growth and advancement without the knowledge and utilization ofcomputer. Asitisk nown the reisnotask that a computer could dowith efficiency and accuracy.

The impact and the spread of computer have been increasing day after day because of its competence caliber and economy. The advancement of a society or individual is vastly influenced by the usage of computer.

In this regard, it is clear that knowledge of computers would definitely give faster and full development in every respect of life.

M. Gopal
Principal
Government Degree College
Bellampally

#### "FUNDAMENTALS OF A COMPUTER"

| Name of the College                    | Government Degree College, Bellampally                                                                                                    |
|----------------------------------------|----------------------------------------------------------------------------------------------------|
| Name of the Course                     | "FUNDAMENTALS OF A COMPUTERS"                                                                                                    |
| Туре                                   | Certificate Course                                                                                                    |
| Duration                               | 45 Hours                                                                                                    |
| Eligibility                            | Any I/II/III Degree Student                                                                                                    |
| Timing                                 | 3.30 pm to 4.30 pm                                                                                                    |
| Fees                                   | Free Course                                                                                                    |
| Year of introduction of Course         | 2022-23                                                                                                    |
| Commencement                           | From24-11-2022to03-02-2023                                                                                                    |
| In take capacity/No. of Trainees       | 40 members                                                                                                    |
| Introduction/Course Objectives         | <ul> <li>Know basic computer operations</li> <li>Understand basics of computer software</li> <li>Introduce text processing and spreadsheet programs</li> </ul> |
| Course outcomes/Benefits of the course | <ul> <li>Demonstrate Problem-Solving Skills</li> <li>Utilize Web Technologies</li> <li>Apply basic Network Principles</li> </ul>                               |
| Curriculum design                      | The curriculum is designed in 3modules(chapters)                                                                                                    |
| Syllabus                               | Chapter1:Operating System Chapter 2: Ms-Office Chapter3:Internet/Browsing                                                                                      |
| Name of the Course Coordinators        | K.Rama Raju Lecturer in Computers Ch. Mallesh Lecturer in Computers T. Suman TSKC Mentor                                                                       |

## **COMPUTER COURSE-SCHEDULE**

|        |           | GOVERNMENT         | DEGREE COLLEGE,BELLAMPALLY                        |                   |
|--------|-----------|--------------------|---------------------------------------------------|-------------------|
|        |           | GO V LINIVILIVI    |                                                   |                   |
| CL PIO | DATE      | TIBAE              | Course Syllabus                                   | THEODY/DDACTICA:  |
| SL.NO  | DATE      | 71ME               | TOPIC NAME                                        | THEORY/PRACTICAL  |
| 1      | 24-Nov-22 | 3.30 pm to 4.30 pm | Introduction of a computer/ History of a Computer | Theory            |
| 2      | 25-Nov-22 | 3.30 pm to 4.30 pm | Evaluation of computer/ Generation of a computer  | Theory            |
| 3      | 26-Nov-22 | 3.30 pm to 4.30 pm | Characteristic/classification of a                | Theory            |
| 4      | 28-Nov-22 | 3.30 pm to 4.30 pm | Block diagram of computer/ Types of a computer    | Theory            |
| 5      | 29-Nov-22 | 3.30 pm to 4.30 pm | Input/output Devices                              | Theory            |
| 6      | 30-Nov-22 | 3.30 pm to 4.30 pm | Memory Devices/ Hardware tools                    | Theory            |
| 7      | 1-Dec-22  | 3.30 pm to 4.30 pm | Showing Elements of computer                      | Theory            |
| 8      | 2-Dec-22  | 3.30 pm to 4.30 pm | Functions of a Operating System/types of OS       | Theory            |
| 9      | 3-Dec-22  | 3.30 pm to 4.30 pm | DOS                                               | Theory            |
| 10     | 5-Dec-22  | 3.30 pm to 4.30 pm | Practice internal commands                        | Practical         |
| 11     | 6-Dec-22  | 3.30 pm to 4.30 pm | Practice External commands                        | Practical         |
| 12     | 7-Dec-22  | 3.30 pm to 4.30 pm | Windows                                           | Practical         |
| 13     | 8-Dec-22  | 3.30 pm to 4.30 pm | Control Panel/Accessories                         | Theory            |
| 14     | 9-Dec-22  | 3.30 pm to 4.30 pm | Start menu explain                                | Theory            |
| 15     | 12-Dec-22 | 3.30 pm to 4.30 pm | Practice of OS                                    | Practical         |
| 16     | 13-Dec-22 | 3.30 pm to 4.30 pm | Explain Ms-Word                                   | Theory/ Practical |
| 17     | 14-Dec-22 | 3.30 pm to 4.30 pm | Menu bar                                          | Theory/ Practical |
| 18     | 15-Dec-22 | 3.30 pm to 4.30 pm | Tool bar                                          | Theory/ Practical |
| 19     | 16-Dec-22 | 3.30 pm to 4.30 pm | Create a new Document                             | Practical         |
| 20     | 17-Dec-22 | 3.30 pm to 4.30 pm | Edit Options                                      | Practical         |
| 21     | 19-Dec-22 | 3.30 pm to 4.30 pm | Mail merge practice                               | Theory            |
| 22     | 20-Dec-22 | 3.30 pm to 4.30 pm | Printing user data                                | Theory            |
| 23     | 21-Dec-22 | 3.30 pm to 4.30 pm | Creating Paragraphs/Letters                       | Practical         |
| 24     | 22-Dec-22 | 3.30 pm to 4.30 pm | small test on word                                | Practical         |
| 25     | 23-Dec-22 | 3.30 pm to 4.30 pm | Explain Ms-Excel                                  | Practical         |
| 26     | 24-Dec-22 | 3.30 pm to 4.30 pm | Menu bar                                          | Practical         |
| 27     | 27-Dec-22 | 3.30 pm to 4.30 pm | Tool bar                                          | Practical         |
| 28     | 28-Dec-22 | 3.30 pm to 4.30 pm | Create a new work/spread sheet                    | Practical         |
| 29     | 30-Dec-22 | 3.30 pm to 4.30 pm | Edit Options                                      | Practical         |
| 30     | 31-Dec-22 | 3.30 pm to 4.30 pm | Analysis and takes Graphs,,charts                 | Practical         |
| 31     | 2-Jan-23  | 3.30 pm to 4.30 pm | Cell Formation and sorting                        | Practical         |
| 32     | 3-Jan-23  | 3.30 pm to 4.30 pm | small test on Excel                               | Practical         |
| 33     | 5-Jan-23  | 3.30 pm to 4.30 pm | Explain Ms-Power point                            | Practical         |
| 34     | 6-Jan-23  | 3.30 pm to 4.30 pm | Menu bar/ Tool bar                                | Practical         |
| 35     | 7-Jan-23  | 3.30 pm to 4.30 pm | Create a new presentation/ Edit Options           | Practical         |
| 36     | 9-Jan-23  | 3.30 pm to 4.30 pm | Create a new presentation/ Edit Options           | Theory/ Practical |
| 37     | 11-Jan-23 | 3.30 pm to 4.30 pm | Create a new presentation/ Edit Options           | Practical         |
| 38     | 12-Jan-23 | 3.30 pm to 4.30 pm | Create a new presentation/ Edit Options           | Practical         |
| 39     | 19-Jan-23 | 3.30 pm to 4.30 pm | small test on Power point                         | Practical         |
| 40     | 20-Jan-23 | 3.30 pm to 4.30 pm | Explain Internet and browsing                     | Theory            |
| 41     | 21-Jan-23 | 3.30 pm to 4.30 pm | E-mail and Gmail creating                         | Practical         |
| 42     | 23-Jan-23 | 3.30 pm to 4.30 pm | Open SEO                                          | Theory            |
| 43     | 1-Feb-23  | 3.30 pm to 4.30 pm | Advantages/Disadvantages of internet              | Theory            |
| 44     | 2-Feb-23  | 3.30 pm to 4.30 pm | Functions of a Operating System/types of OS       | Theory            |
| 45     | 3-Feb-23  | 3.30 pm to 4.30 pm | Exam                                              | Theory/ Practical |

#### Aims & Objectives of the course

- 1. To introduce basic structure of computers
- 2. To impart a basic level appreciation program for the common man
- 3. To use the computer for basic purposes like preparing personnel/business letters, using the internet, generating e-mails, using internet banking services etc.,
- 4. To maintain individual accounts on computers, to browse information and to enjoy the world of Information Technology.

#### ATTENDANCE SHEET OF STUDENTS

| A I I I I I I I I I I I I I I I I I I I         | 11/11                           | 4 4     | pute<br>11 11<br>14 80<br>5 6<br>5 5<br>4 5 | 7 8 6 7 6 7                                  | 35                                   | te C                                                        | 18                                                                                   | 12                                                           | 12 12                                                                                                    | ence                                                                                                    | e She                                                                                | eet(                                                                                                    | Class                                                                                                    | ses fr                                                                                   | om 2                                                                                                    | 14.11                                                                                                    | 202                                                                                                    |                                                                                                    | 2 02                                                                                                    | 2022                                                                                                    | 1                                                                                                    |                                                                                                    |                                                                                                    |                                                                                                    |                                                                                                    |
|-------------------------------------------------|---------------------------------|---------|---------------------------------------------|----------------------------------------------|--------------------------------------|-------------------------------------------------------------|--------------------------------------------------------------------------------------|--------------------------------------------------------------|----------------------------------------------------------------------------------------------------|----------------------------------------------------------------------------------------------------|--------------------------------------------------------------------------------------|----------------------------------------------------------------------------------------------------|----------------------------------------------------------------------------------------------------|------------------------------------------------------------------------------------------|----------------------------------------------------------------------------------------------------|----------------------------------------------------------------------------------------------------|----------------------------------------------------------------------------------------------------|----------------------------------------------------------------------------------------------------|----------------------------------------------------------------------------------------------------|----------------------------------------------------------------------------------------------------|----------------------------------------------------------------------------------------------------|----------------------------------------------------------------------------------------------------|----------------------------------------------------------------------------------------------------|----------------------------------------------------------------------------------------------------|----------------------------------------------------------------------------------------------------|
| 1 A 1 EVI 1 A 1 A 1 A 1 A 1 A 1 A 1 A 1 A 1 A 1 | 11 H<br>2 3 2 3 2 3 2 3 2 3 2 3 | 4 4     | 14 80<br>5 6<br>5 5                         | 1 2                                          | 35                                   | 6                                                           | 18                                                                                   | 12                                                           | 12 12                                                                                                    |                                                                                                    | _                                                                                    |                                                                                                    |                                                                                                    |                                                                                          | UIII &                                                                                                    | -4-TT                                                                                                    | -202                                                                                                    | L TO.                                                                                                 | コーリビ・                                                                                                   | <b>ZUZ</b> 3                                                                                                    |                                                                                                    |                                                                                                    |                                                                                                    |                                                                                                    |                                                                                                    |
| A P SEVI P A LANSIN P A LU Y                    | 2 3 2 3 2 3 2 3                 | 4       | 5 6                                         | -                                            | 3 5                                  | 6                                                           | 78                                                                                   |                                                              |                                                                                                    | 12-67                                                                                                    | 72                                                                                   | 12-12                                                                                                    | 112/13                                                                                                    | 12/1                                                                                     | 300 1793                                                                                                    | 12 12                                                                                                    | 12 12                                                                                                    | Hite II                                                                                               | 101                                                                                                    | DI FOR                                                                                                    | 900                                                                                                    |                                                                                                    | . [41]                                                                                                    |                                                                                                    | 200                                                                                                  |
| A T EVI I A I I I I I I I I I I I I I I I I I   | 2 3 2 3 2 3 2 3                 | 4       | 5 5                                         | 7 8                                          | 9 1                                  | 0 11                                                        |                                                                                      |                                                              | 건명                                                                                                    |                                                                                                    |                                                                                      | 99                                                                                                    |                                                                                                    | -                                                                                        | 27 20                                                                                                    | 97 98                                                                                                    | -                                                                                                    | 1000                                                                                                  | 5 5                                                                                                    |                                                                                                    | 9 #                                                                                                    | 51 01                                                                                                    | -                                                                                                    | 110                                                                                                  |                                                                                                    |
| EVI I                                           | 2323                            | 4       | 55                                          | 67                                           | 80                                   | 10.852.48                                                   | 12 13                                                                                |                                                              |                                                                                                    |                                                                                                    |                                                                                      |                                                                                                    |                                                                                                    |                                                                                          |                                                                                                    |                                                                                                    |                                                                                                    |                                                                                                    |                                                                                                    | 6 7                                                                                                    | 444                                                                                                    | in the                                                                                                    | 9 20 9                                                                                                    | 1100                                                                                                 | HPT                                                                                                  |
| A I                                             | 2323                            | 4       | 45                                          | 6 57                                         |                                      | 3 9                                                         | 15 11                                                                                | 121                                                          |                                                                                                    | 114 15                                                                                                    |                                                                                      | 17 19                                                                                                    |                                                                                                    | 10908                                                                                    | 23 20                                                                                                    | 21 28                                                                                                    | 29 30                                                                                                    | 31 3                                                                                                  | 2 33                                                                                                    | 54 35                                                                                                    | 36 37                                                                                                    | 38 39                                                                                                    | 9 40 4                                                                                                    | Sec. 1999                                                                                            | 43 44                                                                                                |
| A I                                             | 23                              | 4       | 4 5                                         |                                              | 7 12                                 | 19                                                          | 10 10                                                                                | 100                                                          | 12 12                                                                                                    | 19. 30                                                                                                    | 101                                                                                  | 16 31                                                                                                    | N I I                                                                                                    | E TO                                                                                     | 21 22                                                                                                    | 23 24                                                                                                    | 52 5                                                                                                    | RIB                                                                                                   | 8 PO                                                                                                    | 30 (S)                                                                                                    | 23                                                                                                    | 34 3                                                                                                    | 1363                                                                                                    | 1134                                                                                                 | 3 3                                                                                                  |
| A I                                             | 23                              | · W     |                                             | 6-7                                          | 1-19                                 | State 1                                                     | in in                                                                                | 100                                                          | 2 10                                                                                                    | 10 10                                                                                                    | 200                                                                                  | 10 16                                                                                                    | 1171                                                                                                    | 2176                                                                                     | 2420                                                                                                    | 21 22                                                                                                    | 11 33                                                                                                    | Ruh!                                                                                                  | 1260                                                                                                    | 9/28                                                                                                    | 27 50                                                                                                    | 31 37                                                                                                    | -                                                                                                    | -                                                                                                    | 63                                                                                                   |
| A I                                             | -                               | -       | 5 6                                         | 1 2                                          | 9                                    | OF                                                          | 17 12                                                                                | A SAME A                                                     | U 15                                                                                                    | 14 11                                                                                                    | 10                                                                                   | 17 19                                                                                                    | 19 2                                                                                                    | 0 2                                                                                      | 12 25                                                                                                    | 14 75                                                                                                    | 76 27                                                                                                    | 15/2                                                                                                  | 1 30                                                                                                    | 31 12                                                                                                    | 534                                                                                                    | 35 36                                                                                                    | 200                                                                                                    | 8 3                                                                                                  | 10 41                                                                                                |
| A I                                             | -                               | L       | 5 7                                         | 113                                          | 7 0                                  | -                                                           | 10 11                                                                                | 10 1                                                         | 12 12                                                                                                    | 16 1                                                                                                    | 116 U                                                                                | T) AL                                                                                                    | 01 2                                                                                                    | 2 23 6                                                                                   | 7485                                                                                                    | 2627                                                                                                    | 28,29                                                                                                    | 30 3                                                                                                  | 10                                                                                                    | 8 34                                                                                                    | 5 36                                                                                                    | 7 3                                                                                                    | SAM                                                                                                    | DIA                                                                                                  | 245                                                                                                  |
| LU T                                            | 100                             | 17      | 115                                         | V- 1                                         | 14 6                                 | 0                                                           | the let                                                                              | 12 1                                                         | 2 12                                                                                                    | 200                                                                                                    | u IS                                                                                 | 17/10                                                                                                    | 161                                                                                                    | 181 1                                                                                    | 7 20                                                                                                    | -                                                                                                    | 21 22                                                                                                    | 23 7                                                                                                  | 4 52                                                                                                    | 26/27                                                                                                    | 10 50                                                                                                    | 35 31                                                                                                    | 1                                                                                                    | 3 34 3                                                                                               | 2 BP 3                                                                                               |
| LU T                                            | 2 4                             | 17      | 70                                          | 2 0                                          | 0 0                                  |                                                             | 10 11                                                                                |                                                              | 2 10                                                                                                    | 14 1                                                                                                    | 2112                                                                                 | 16 16                                                                                                    | 1917                                                                                                    | P83 1                                                                                    | 0 4                                                                                                    | 11 13                                                                                                    | 1112                                                                                                    | 14 5                                                                                                  | 118                                                                                                    | 1930                                                                                                    | 41 100                                                                                                    | 32 24                                                                                                    | 1                                                                                                    | F 13 3                                                                                               | 21394                                                                                                |
|                                                 | 23                              | 12      | + 1                                         | 7 -7                                         | 0                                    | 10                                                          | 10 11                                                                                | 12.1                                                         | 15 13                                                                                                    | 15 1                                                                                                    | Sita                                                                                 | MIZ                                                                                                    | 19 13                                                                                                    | 711                                                                                      | 18 18                                                                                                    | 1720                                                                                                    | 21 22                                                                                                    | 27.1                                                                                                  | 314                                                                                                    | 17 26 1                                                                                                    | 717                                                                                                    | 24 25                                                                                                    | 30 3                                                                                                    | 1213                                                                                                 | 1 31 3                                                                                               |
|                                                 | 20                              | 1,      | F 7                                         | 40                                           | 6                                    |                                                             | 10 11                                                                                | 12                                                           | 13 14                                                                                                    | 17/3                                                                                                    | 13                                                                                   | 18 14                                                                                                    | 2011                                                                                                    | 12                                                                                       |                                                                                                    | 1576                                                                                                    | 17-28                                                                                                    | 193                                                                                                   | 444                                                                                                    | 32 35                                                                                                    | 4 31                                                                                                    | 36 36                                                                                                    | 37 3                                                                                                    | 385                                                                                                  | 391                                                                                                  |
| YA Y                                            |                                 | 14      | 4 5                                         | 10                                           |                                      | 0 5                                                         | 10 11                                                                                | 14                                                           | 14 14                                                                                                    | 12 17                                                                                                    | 116                                                                                  | 13 1                                                                                                    | #13-17                                                                                                    | CVE                                                                                      | -                                                                                                    | 20 10                                                                                                    | 1                                                                                                    | 12 12                                                                                                 | -                                                                                                    | -                                                                                                    | _                                                                                                    | 27 24                                                                                                    | 1931                                                                                                    | 3 3                                                                                                  | 1 33 3                                                                                               |
| USHA I                                          | 20                              | 2 7     | 1                                           | 3 3                                          | 14                                   | 20                                                          | 10 11                                                                                | 11                                                           | h 13                                                                                                    | 14 17                                                                                                    | TIP                                                                                  | DU                                                                                                    | 118/5                                                                                                    | MO                                                                                       | 223                                                                                                    | 1415                                                                                                    |                                                                                                    | 18 2                                                                                                  | 1                                                                                                    | 21                                                                                                    | 12 12                                                                                                    | 3333                                                                                                    | 34 3                                                                                                    | 5736 3                                                                                               | 7 58 5                                                                                               |
| UA I                                            | 20                              | 7 1 7 1 | 2 2                                         | 150                                          | 10                                   | 5 7                                                         | H DE                                                                                 | III I                                                        | 12 15                                                                                                    | 14 17                                                                                                    | 77                                                                                   | 17 11                                                                                                    | THE                                                                                                    | +18                                                                                      |                                                                                                    | 200                                                                                                    | 17 20                                                                                                    | 12.34                                                                                                 | 177                                                                                                    | 8 29 3                                                                                                    | 0 31                                                                                                    | 2 33                                                                                                    | 34 52                                                                                                    | 1 585                                                                                                | 7383                                                                                                 |
| 1                                               | 2                               | 17      | 1 1                                         | 110                                          | 10                                   | 3 10                                                        | 11 12                                                                                | 100                                                          | 15 14                                                                                                    | 14 13                                                                                                    | 7 19                                                                                 | 13-11                                                                                                    | -                                                                                                    | 0 247                                                                                    |                                                                                                    | mrz                                                                                                    | 16 17                                                                                                    | 145                                                                                                   | 11 391 12                                                                                               | 1 32-13                                                                                                    | 2 53                                                                                                    | 5334                                                                                                    | 2217                                                                                                    | 3 15                                                                                                 | 1 394                                                                                                |
| HAI Y                                           |                                 | L       | - 1                                         | 9 4                                          | 101                                  | 2 7                                                         | 12 12                                                                                |                                                              | 12 13                                                                                                    | 14 11                                                                                                    | AM                                                                                   | N D                                                                                                    | 11.00                                                                                                    | 45.11                                                                                    | 10 21                                                                                                    |                                                                                                    | 1303                                                                                                    | 13 2                                                                                                  |                                                                                                    | 16 167                                                                                                    | NAME OF TAXABLE PARTY.                                                                                     | -                                                                                                    | -                                                                                                    | 031 3                                                                                                | 1 53 3                                                                                               |
| ZIYA I                                          | 2                               | 2 4     | 2 6                                         | 7 0                                          | 0                                    | 0 111                                                       |                                                                                      | 1000                                                         | 200                                                                                                    | The state of                                                                                                    | 4 17                                                                                 | 18 18                                                                                                    | 19 /2                                                                                                    | - Annie                                                                                  |                                                                                                    | 7475                                                                                                    | 100                                                                                                    | 122                                                                                                   | _                                                                                                    | 0 30 3                                                                                                    | -                                                                                                    | 13 34                                                                                                    | 22 39                                                                                                    | 36 3                                                                                                 | 138 3                                                                                                |
| IKA I                                           | 2                               | 1 14    | b 6                                         | 1 5                                          | 6                                    | 1 10                                                        | 11 12                                                                                | -                                                            | 13 13                                                                                                    | 114 117                                                                                                    | 16                                                                                   | 17 18                                                                                                    | 4                                                                                                    | em i                                                                                     | 200                                                                                                    | 23 74                                                                                                    | melm briefly                                                                                                    | DE 14                                                                                                 | 17                                                                                                    | 4184                                                                                                    | 201                                                                                                    | 15/30                                                                                                    | 31 3                                                                                                    | A 10.                                                                                                | A                                                                                                    |
| AYA 1                                           | -                               | 34      | 7)                                          | 10                                           | 1 0                                  | a 10                                                        | 11 12                                                                                | -                                                            | 15 13                                                                                                    | 14 17                                                                                                    | - 10                                                                                 | 1-114                                                                                                    | 45045                                                                                                    | -                                                                                        | 10 71                                                                                                    | The state of                                                                                                    | 1123                                                                                                    | 34                                                                                                    | 1247                                                                                                    | 4 15 3                                                                                                    | 2 76                                                                                                    | -                                                                                                    | 25 29                                                                                                    | N SECTION STATE                                                                                      | 1                                                                                                    |
| NDER 1                                          | 2                               | 2 4     | 5 1                                         | 1-10                                         | D .                                  | 9 10                                                        | 10 1                                                                                 | -                                                            | 13 13                                                                                                    | 626                                                                                                    | 16                                                                                   | 10 18                                                                                                    | 101                                                                                                    | 815                                                                                      | 30                                                                                                    |                                                                                                    | 21 22                                                                                                    | 23 0                                                                                                  |                                                                                                    | ent 1                                                                                                    | 1000                                                                                                    | 20 20                                                                                                    | 2 31                                                                                                    | -                                                                                                    | 1000                                                                                                 |
| 1                                               | 100                             | 3 4     | 10 5                                        | 1                                            | 10                                   | 7 10                                                        | 10                                                                                   | 12                                                           | 11 17                                                                                                    | P. 114                                                                                                    | B                                                                                    | 16 14                                                                                                    | LOI                                                                                                    |                                                                                          |                                                                                                    | 23 2 W                                                                                                    | Total Contract                                                                                                    | Wall was                                                                                              | 42.43                                                                                                   | 081                                                                                                    | 13713                                                                                                    | 1 33                                                                                                    | 53.34                                                                                                    | 132                                                                                                  | 19 B8                                                                                                |
| HI                                              | 2                               | 2 6     | 1 0                                         | 0 -                                          | 1 0                                  | 9 10                                                        | 100                                                                                  | 10                                                           | 11 14                                                                                                    | 10                                                                                                    | 115                                                                                  | 16 16                                                                                                    | 318 46                                                                                                    | 181                                                                                      |                                                                                                    | 1/ 12                                                                                                    | 2                                                                                                    | 18 14                                                                                                 | 14                                                                                                    | 8083                                                                                                    | 0 313                                                                                                    | 1133                                                                                                    | 34 3                                                                                                    | 136 53                                                                                               | 158 3                                                                                                |
|                                                 | +                               | 3 4     | 213                                         | 7 9                                          | 12                                   | 9 9                                                         | 10 1                                                                                 | 1 12                                                         | 13 14                                                                                                    | 13                                                                                                    | 17                                                                                   | TOLL                                                                                                    | 2010                                                                                                    | 1 2 2                                                                                    | 3 14                                                                                                    | -                                                                                                    | 17128                                                                                                    | 19 3                                                                                                  | 12114                                                                                                   | and the last of the last of th | 13712                                                                                                    | 6 33                                                                                                    | 38 5                                                                                                    | 313                                                                                                  | 1003                                                                                                 |
| PATHI                                           | 2                               | 2 4     | 01                                          | 1/1                                          | 1 2                                  | 9 10                                                        | 10 1                                                                                 | 2 12                                                         | 15 14                                                                                                    | 10 10                                                                                                    | 574                                                                                  | 18 10                                                                                                    | 3.0                                                                                                    | 1                                                                                        | 2 2A                                                                                                    | 1212                                                                                                    | 2424                                                                                                    | -                                                                                                    | -                                                                                                    | 6263                                                                                                    | and the latest and                                                                                         | 7 28                                                                                                    | 1000                                                                                                    | 301                                                                                                  | 543                                                                                                  |
| HAS                                             | 12                              | 3 4     | - 4                                         | 19                                           | 9                                    | 9 9                                                         | 20 10                                                                                | 100                                                          | 12-13                                                                                                    | 14 85                                                                                                    | 116                                                                                  | 17 17                                                                                                    | 1000                                                                                                    | 200                                                                                      | 5/15/1                                                                                                    | 2000                                                                                                    | Total Control                                                                                                    |                                                                                                    | 4130                                                                                                    | 15767<br>4 24 7                                                                                                    |                                                                                                    | 670                                                                                                    | 27 27                                                                                                    | 29 5                                                                                                 | 3131                                                                                                 |
| IYA.                                            | 12                              | 2 4     | 0 0                                         | 3 - 1                                        | 2 2                                  | 9 10                                                        | 11 12                                                                                | W 111                                                        | 15 B                                                                                                    | 1                                                                                                    | 115                                                                                  | 17 12                                                                                                    | 10 1                                                                                                    | 10                                                                                       | ic no.                                                                                                    | F 11                                                                                                    | 2201                                                                                                    | 1478                                                                                                  | -                                                                                                    | 70                                                                                                    | -                                                                                                    | 4021                                                                                                    | 23 42                                                                                                    | 50 5                                                                                                 | 37 3                                                                                                 |
| RA                                              | 2                               | 3 1     | E /                                         | 11.                                          | 7 7                                  | 2 0                                                         | 30 1                                                                                 | - 5                                                          | 12 14                                                                                                    | 14 KC                                                                                                    | CVL                                                                                  | 12 10                                                                                                    | 10000                                                                                                    | 0.00                                                                                     | 3 32                                                                                                    | 1314                                                                                                    | NU                                                                                                    | A to                                                                                                  | 1000                                                                                                    | 31 2                                                                                                    | 100                                                                                                    | 21 25                                                                                                    | 32 53                                                                                                    | 감성                                                                                                   | 3612                                                                                                 |
| THA                                             | 2                               | 3 4     | 4 3                                         | 12-                                          | 7 2                                  | 9 4                                                         | 9 9                                                                                  | 9                                                            | 10 11                                                                                                    | 12.00                                                                                                    | 114                                                                                  | 15 17                                                                                                    | to v                                                                                                    | 100                                                                                      | COLUMN TO STATE OF THE PARTY OF THE PARTY OF | 9 10                                                                                                    | 19                                                                                                    | A 1 1 1 1 1 1                                                                                         | Marine Sec.                                                                                             | Contract of the                                                                                                    | 1000                                                                                                    | 200                                                                                                    | 20 36                                                                                                    | 30 3                                                                                                 | DP                                                                                                   |
| SH                                              | 3                               | 34      | 57                                          | -7                                           | 9.12                                 | 0 10                                                        | 11 1                                                                                 | 2 17                                                         | 12 17                                                                                                    | 14 14                                                                                                    | e u                                                                                  | 13 10                                                                                                    | 17 4                                                                                                    | 100                                                                                      | 1000                                                                                                    | 20 04                                                                                                    | 30 0 7                                                                                                    | 21                                                                                                    | 125                                                                                                    | 1 201                                                                                                    | \$ 00A                                                                                                    | 2                                                                                                    | 11 51                                                                                                    | 13 00                                                                                                | 31 5                                                                                                 |
| SHEKAR                                          | 2                               | 3 4     | 01                                          | 12-                                          | 7 8                                  | 00                                                          | 10 11                                                                                | 0 11                                                         | 100                                                                                                    | 34 7                                                                                                    | 515                                                                                  | 1660                                                                                                    | N9. 14                                                                                                    | 2 49                                                                                     | ANA                                                                                                    | 19 20                                                                                                    | 1000                                                                                                    | 21 0                                                                                                  | 124                                                                                                    | 23.74                                                                                                    | 120                                                                                                    | 400                                                                                                    | 2115                                                                                                    | 200                                                                                                  | 17 3                                                                                                 |
| IAN                                             | 2-                              | 3 4     | 56                                          | 7 0                                          | 8 8                                  | 7 9                                                         | 120 1                                                                                | 0 11                                                         | 190                                                                                                    | 100                                                                                                    | 4 204                                                                                | ICAI                                                                                                    | 17 Kg                                                                                                    | 10.                                                                                      | 0,00                                                                                                    |                                                                                                    | Street Street, or                                                                                                    | -                                                                                                    | *                                                                                                    |                                                                                                    | -                                                                                                    | -                                                                                                    | 1971                                                                                                    | 23 23                                                                                                | 3334                                                                                                 |
| НАР                                             | 2                               | 34      | 56                                          | 7 5                                          | 19                                   | 9 9                                                         | 101-1                                                                                | 2 12                                                         | 13 14                                                                                                    | 14 11                                                                                                    | 515                                                                                  | 11.43                                                                                                    | 18 90                                                                                                    | 100                                                                                      | 000                                                                                                    | -                                                                                                    | and the same of                                                                                                    |                                                                                                    | -                                                                                                    |                                                                                                    |                                                                                                    | -                                                                                                    | 1133                                                                                                    | 201                                                                                                  | 100                                                                                                  |
| ALA                                             | 12                              | 3 4     | 56                                          | 6                                            | 7 8                                  | 9                                                           | 10                                                                                   | 10 11                                                        | 12 11                                                                                                    | 13 1                                                                                                    | 4 14                                                                                 | VC) I                                                                                                    | 12/11                                                                                                    | 619                                                                                      | 2021                                                                                                    | 13 12                                                                                                    | -                                                                                                    | March Code                                                                                            | -                                                                                                    |                                                                                                    |                                                                                                    | 778                                                                                                    | 4011                                                                                                    | 20. 12.5                                                                                             | 43 7                                                                                                 |
| AM                                              | 1/2                             | 34      | 56                                          | 7 19                                         | 1 8                                  | 9 7                                                         | 10 11                                                                                | 0 11                                                         | 12-13                                                                                                    | 14 1                                                                                                    | 5 15                                                                                 | 16 13                                                                                                    | M. 7                                                                                                    | 1200                                                                                     | 0000                                                                                                    | 20 31                                                                                                    | 1213                                                                                                    | 24 2                                                                                                  | 1.67                                                                                                    | 1200                                                                                                    | -                                                                                                    | 131                                                                                                    | 21/2                                                                                                    | -                                                                                                    | 2.4 1                                                                                                |
| SHEK<br>MAN<br>THAS                             | AR )                            | AR 1 2- | AR 1 2 3 4<br>1 2 3 4<br>1 2 3 4            | AR 1 2 3 4 5 6<br>1 2 3 4 5 6<br>1 2 3 4 5 6 | AR 1 2 3 4 5 6 7 9 1 1 2 3 4 5 6 7 9 | 1 2 3 4 5 6 7 8 8<br>1 2 3 4 5 6 7 8 9<br>1 2 3 4 5 6 7 8 9 | AR 1 2 3 4 5 6 7 8 8 7 9 10 11 2 3 4 5 6 7 8 8 7 9 9 1 9 1 9 1 9 3 4 5 6 7 8 8 7 9 9 | AR 1 2 3 4 5 6 7 8 8 9 10 11 1 1 1 1 1 1 1 1 1 1 1 1 1 1 1 1 | AR 1 2 3 4 5 6 7 8 8 7 9 10 11 12 13  AR 1 2 3 4 5 6 7 8 8 7 9 10 10 11  1 2 3 4 5 6 7 8 8 7 9 10 10 12 12 | AR 1 2 3 4 5 6 7 8 8 9 10 11 12 13 12 19  AR 1 2 3 4 5 6 7 8 8 9 10 10 11 12 13 12 19  1 2 3 4 5 6 7 8 8 9 9 10 10 11 12 13 14  1 1 2 3 4 5 6 7 8 8 9 9 10 10 11 12 13 14 | AR 1 2 3 4 5 6 7 8 8 9 9 10 11 12 13 12 13 14 15 15 15 15 15 15 15 15 15 15 15 15 15 | AR 1 2 3 4 5 6 7 8 8 9 16 11 12 13 12 13 14 15 14 15 14 15 14 15 14 15 14 15 14 15 14 15 14 15 14 16 16 16 16 16 16 16 16 16 16 16 16 16 | AR 1 2 3 4 5 6 7 8 8 9 10 11 12 13 12 13 14 15 14 13 18 14 13 18 14 13 18 14 13 18 14 13 18 14 13 18 14 13 18 14 15 15 16 16 16 16 16 16 16 16 16 16 16 16 16 | AR 1 2 3 4 5 6 7 8 8 9 10 11 12 13 12 13 14 15 14 13 18 11 1 1 1 1 1 1 1 1 1 1 1 1 1 1 1 | AR 1 2 3 4 5 6 7 8 8 9 9 16 11 12 13 12 13 14 15 14 13 18 11 18 19 18 18 19 18 18 19 18 18 18 18 18 18 18 18 18 18 18 18 18                                                                                                    | AR 1 2 3 4 5 6 7 8 8 9 10 11 12 13 12 13 14 15 14 13 18 11 11 18 0 10 0 12 13 14 15 16 16 18 19 14 15 14 15 16 16 18 19 14 15 16 16 18 19 14 15 16 16 16 16 16 16 16 16 16 16 16 16 16 | AR 1 2 3 4 5 6 7 8 8 9 10 11 12 13 12 13 14 15 14 13 18 11 17 10 12 12 12 13 14 15 14 15 15 14 15 15 14 15 15 14 15 15 14 15 15 14 15 15 14 15 15 14 15 15 15 15 15 15 15 15 15 15 15 15 15 | AR 1 2 3 4 5 6 7 8 8 9 16 11 12 13 12 13 14 15 14 13 18 11 19 10 0 0 0 0 0 0 0 10 10 10 10 10 10 10 1 | AR 1 2 3 4 5 6 7 8 8 9 10 11 12 13 12 13 14 15 14 13 18 17 18 10 20 20 20 20 20 20 20 20 20 20 20 20 20 | 1 2 3 4 5 6 7 8 8 9 10 11 12 13 12 13 14 15 14 13 18 11 19 20 20 20 20 20 20 20 13 12 23 14 15 14 15 15 16 13 16 13 16 1 | AR 1 2 3 4 5 6 7 8 8 9 10 11 12 13 12 13 14 15 14 13 18 1 1 1 18 10 20 20 20 20 20 20 20 20 20 20 20 20 20 | 1 2 3 4 5 6 7 8 8 9 10 11 12 13 12 13 14 15 16 17 18 10 10 10 11 12 13 14 15 14 15 14 15 16 17 18 18 19 14 15 14 15 14 15 14 15 14 15 16 16 18 19 14 15 14 15 14 15 16 16 18 19 14 15 16 16 16 16 16 16 16 16 16 16 16 16 16 | 1 2 3 4 5 6 7 8 8 7 9 10 11 12 13 12 13 14 15 15 16 13 18 19 10 10 10 11 12 13 14 15 16 13 18 19 10 10 10 10 10 11 12 13 14 15 16 13 18 18 19 10 10 10 10 11 12 13 14 15 15 16 13 18 18 19 10 10 10 10 10 11 12 13 14 15 15 16 16 16 16 16 16 16 16 16 16 16 16 16 | AR 1 2 3 4 5 6 7 8 8 9 10 10 10 11 12 13 12 13 14 14 15 16 15 16 16 16 16 16 16 16 16 16 16 16 16 16 | 1 2 3 4 5 6 7 8 8 9 10 11 12 13 12 13 14 15 16 13 18 17 18 10 20 20 20 20 20 20 20 20 20 20 20 20 20 |

### Thecurriculumisdesignedin3 modules

**Chapter1: Operating System** 

**Chapter 2: Ms-Office** 

Chapter3: Internet/Browsing.

#### **PHOTOGALLERY**

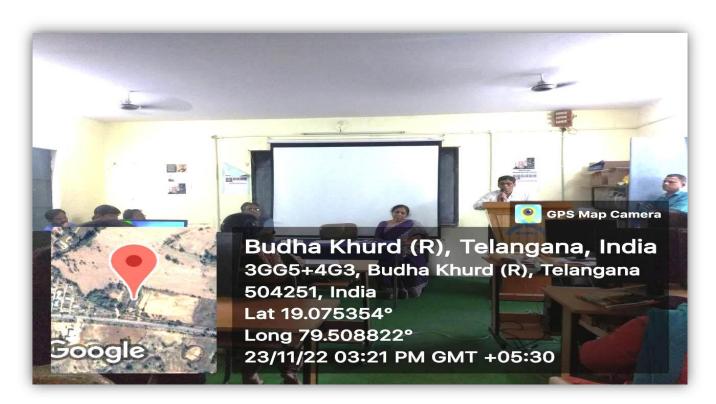

Principal, Sri M.Gopal address the students on the inaugural session of the course

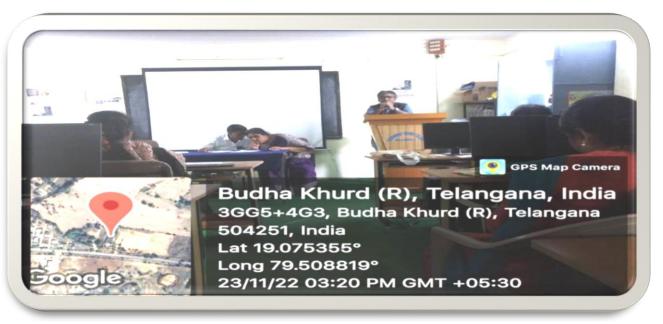

IQAC Coordinator, Sri Dr.T.S.Praveen Kumar explains the students on the inaugural ceremony of the course

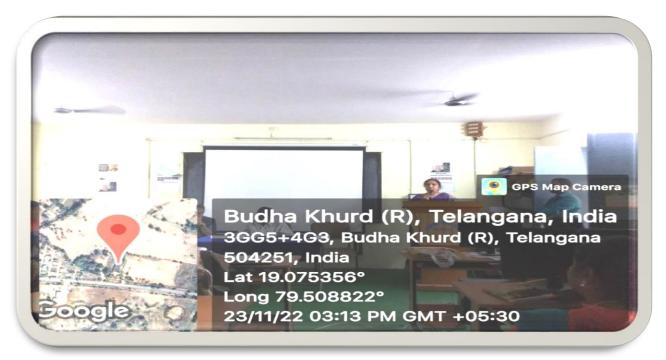

Smt.P.Sreelatha, Academic Coordinator encouraging the students in the inaugural session

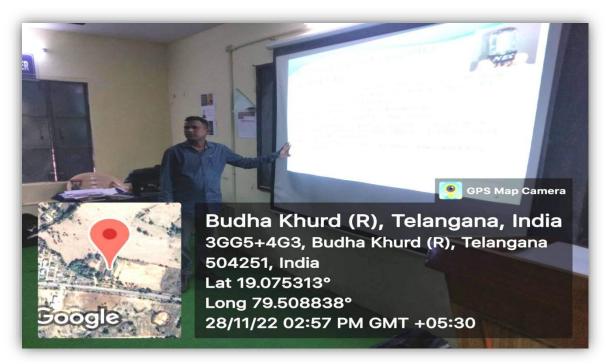

Sri K.Rama Raju, Computer Faculty conducting the Certificate Course

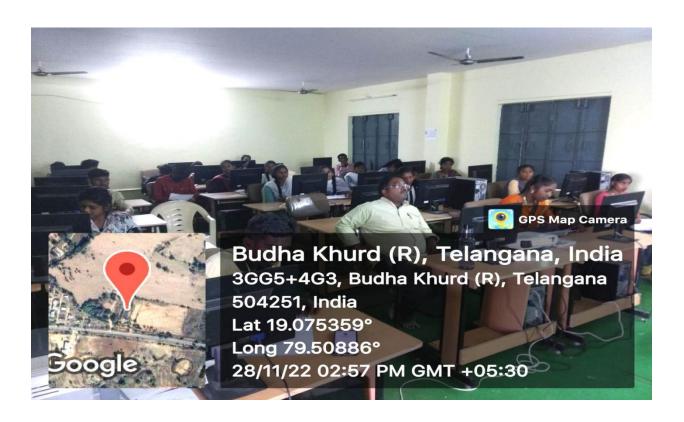

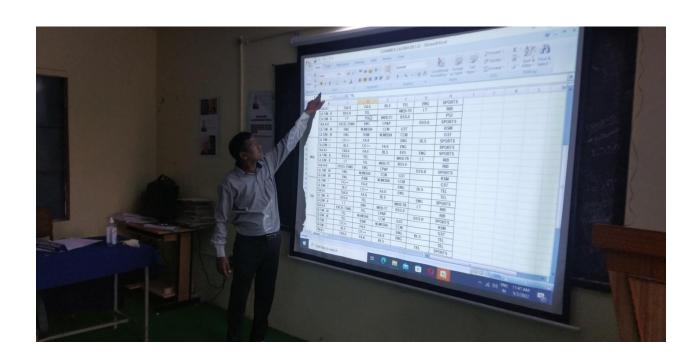

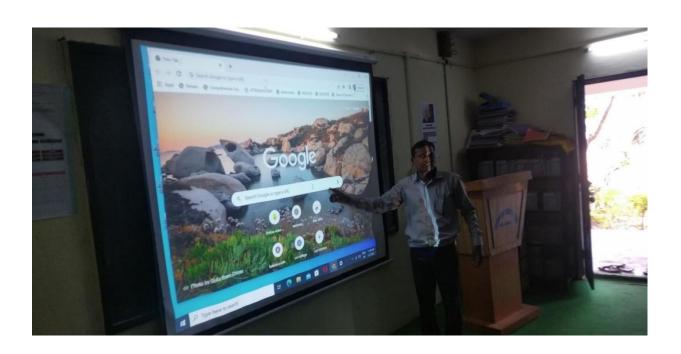

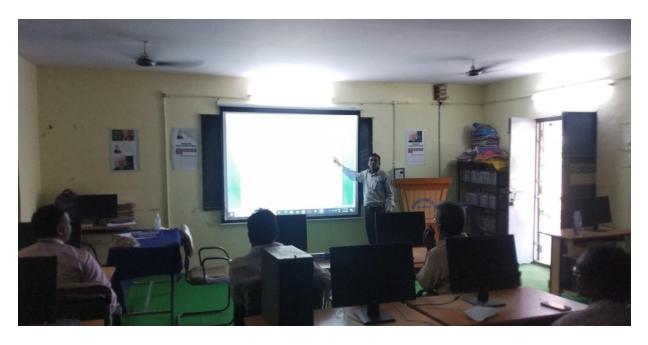

Trainer Sri.K.Rama Raju, Teaching to Importance of Ms-Office and Internet.

| Government Degree                                                                              | College, Bellampally.                                                                                           |  |  |  |  |  |  |
|------------------------------------------------------------------------------------------------|----------------------------------------------------------------------------------------------------|--|--|--|--|--|--|
| Q 1. Which programs reduce the size of the files so that they occupy lesser space on the disk? | Q 5utility identifies non essential files on the hard disk and erases them only when user allows their erasure. |  |  |  |  |  |  |
| (A) Backup                                                                                     | (1) Backup                                                                                                    |  |  |  |  |  |  |
| (B) Uninstall Program                                                                          | (2) Uninstall Program                                                                                           |  |  |  |  |  |  |
| (C) File Compression                                                                           | (3) File Compression                                                                                            |  |  |  |  |  |  |
| (D) Disk Cleanup                                                                               | (D) Disk Cleanup                                                                                                |  |  |  |  |  |  |
| Q 2. Popular network operating systems include all of the following EXCEPT                     | Q 6. Which of these operating system does not have a graphical user interface ?                                 |  |  |  |  |  |  |
| (A) NetWare                                                                                    | (1) Windows 95                                                                                                  |  |  |  |  |  |  |
| (B) Windows NT Server                                                                          | (2) Mac OS                                                                                                    |  |  |  |  |  |  |
| (C) Windows XP                                                                                 | (3) Linux                                                                                                    |  |  |  |  |  |  |
| (D) Microsoft DOS                                                                              | (D) Ms Dos                                                                                                    |  |  |  |  |  |  |
|                                                                                                |                                                                                                    |  |  |  |  |  |  |
| Q 3. Type of software that can be described as "end-user" software                             | Q 7. GUI stands for                                                                                             |  |  |  |  |  |  |
|                                                                                                | (A) Graphical User Interest                                                                                     |  |  |  |  |  |  |
| (A) DOS                                                                                        | (B) Greater User Interface                                                                                      |  |  |  |  |  |  |
| (B) application software                                                                       | (C) Graphical User Interface                                                                                    |  |  |  |  |  |  |
| (C) system software                                                                            | (D) Graphical Union Interface                                                                                   |  |  |  |  |  |  |
| (D) operation software                                                                         |                                                                                                    |  |  |  |  |  |  |
| Q 4provides the user interface,                                                                | Q 8are also known as Service programs.                                                                          |  |  |  |  |  |  |

(A) OS

(C) Utilities

(D) Desktop

(B) Device Drivers

controls the computers resources and runs

programs.

(A) Drivers

(B) Desktop

(D) Menus

(C) Operating system

| Q 9is a 16-bit code designed to support international languages like Chinese | (C) Central and circular                                           |
|------------------------------------------------------------------------------|--------------------------------------------------------------------|
| and Japanese.                                                                | (D) Arial and Linear                                               |
| (A) Unicode                                                                  | Q 14. ROM stands for                                               |
| (B) EBCDIC                                                                   | (A) Read Access memory                                             |
| (C) ASCII                                                                    | (B) Read only memory                                               |
| (D) Digital                                                                  | (C) Random Access Memory                                           |
| Q 10. Following are the units of memory.                                     | (D) Raw Access Memory                                              |
| A) Megabytes                                                                 | # 1 # 1 # 1 # 1 # 1 # 1 # 1 # 1 # 1 # 1                            |
| (B) Gigabytes                                                                | Q 15. "Microprocessor" and "Memory" are the important component of |
| C) Bytes                                                                     | (A) System unit                                                    |
|                                                                              | (B) Input Devices                                                  |
| Q 11. From the given list, which is not a type of Memory Chip                | (C) Desktop                                                        |
| A) ASCII                                                                     | (D) Output Device                                                  |
| B) RAM                                                                       |                                                                    |
| C) ROM                                                                       | Q 16. Which among the following is smallest in size?               |
| D) CMOS                                                                      | (A) Notebooks System unit                                          |
| Q 12. The smallest unit in a digital system is a                             | (B) Tablet PC's                                                    |
| (1) Mega Byte                                                                | (C) PDA System Unit                                                |
| (2) text                                                                     | (D) Desktop System unit                                            |
| (3) bit                                                                      |                                                                    |
| (D) character                                                                | Q 17. A 32 bit word computer can access<br>bytes at a time.        |
| Q 13. ALU performs two types of                                              | (A) 4                                                              |
| operations,                                                                  | (B) 16                                                             |
| (A) Arial and Circular                                                       | (C) 32                                                             |
| (B) Arithmetic and Logical                                                   | (D) 8                                                              |
|                                                                              |                                                                    |

| Q 18. Which of these is not an output device?                                                                                                    | Q 22. The first computer was for commercia use was                        |
|----------------------------------------------------------------------------------------------------|---------------------------------------------------------------------------|
| (A) Monitor                                                                                                    | (A) MANIAC                                                                |
| (B) Plotter                                                                                                    | (B) ENIAC                                                                 |
| (C) Joystick                                                                                                    | (C) UNIVAC                                                                |
| (D) Printer                                                                                                    | (D) Edvac                                                                 |
| Q 19. Ink-jet, laser and thermal are common                                                                                                    |                                                                           |
| types of                                                                                                    | Q 23. In which city is India's First Post Office ATM opened?              |
| (A) Keyboard                                                                                                    | (A) Chennai                                                               |
| (B) Mouse                                                                                                    | (B) New Delhi                                                             |
| (C) Monitors                                                                                                    |                                                                           |
| (D) Printers                                                                                                    | (C) Hyderabad (D) Mumbai                                                  |
|                                                                                                    | (b) Wulfibal                                                              |
| Computer Liner GK Questions – Click here                                                                                                    | O 24 Macrim Tubes were weed by                                            |
|                                                                                                    | Q 24. Vacuum Tubes were used by<br>Generation of Computers.               |
| Q 20. Which is the most Common type of Audio-Output Device.                                                                                                    | (A) First                                                                 |
| (A) Monitor                                                                                                    | (B) Second                                                                |
| (B) Speaker                                                                                                    | (C) Third                                                                 |
| (C) Keyboard                                                                                                    | (D) Fourth                                                                |
| (D) Printer                                                                                                    |                                                                           |
| Top 100 Important Computer Related Full<br>Form-Click Here                                                                                                    | Q 25. Which of the following basic operation are performed by a computer? |
| The same of the same of the sa | (A) Arithmetic operation                                                  |
| Q 21. Who is known as father of computer?                                                                                                    | (B) Logical Operation                                                     |
| (A) Charles Babbage                                                                                                    | (C) Storage and retrieval                                                 |
| (B) Tim Berners Lee                                                                                                    | (D) All of these                                                          |
| (C) Dougles Carl Engelbart                                                                                                    |                                                                           |
| (D) Sabeer Bhatia                                                                                                    |                                                                           |

Q 30. Program Counter (PC) register stores Q 26. The word 'computer' was derived from the which of the following languages? (A) Address of the first memory block (A) French (B) Address of the last memory block (B) Latin (C) Address of the next instruction to be (C) German executed (D) Spanish (D) Size of the primary memory Q 27. The first mechanical computer designed Q 31. In which of the following version of by Charles Babbage was called computer, microprocessor was used? (A) Abacus A) First generation computer (B) Analytical Engine (B) Fourth generation computer (C) Calculator (C) Third generation computer (D) Processor D) Second generation computer Q 28. CPU consists of Q 32. First Mini computer was-(A) Arithmetic and Logical unit and Register (A) ENIAC (B) Arithmetic and Logical Unit, Register and (B) PDP-8 Control unit (C) UNISAC (C) System unit and Memory (D) EDVAC (D) Hard disk and Control unit Q33. Which device sends information to a computer system for processing? Q 29. A device that is connected to a A) Monitor computer but it is NOT part of the core (B) Printing computer architecture is known as (C) Input (A) Processing Device (D) Output (B) Memory Device (C) Peripheral Device 34. The Device that a physical image into a (D) On-Board Device digital one is called:

| (B) Image Convertor                             | (C) MICP                                                                |  |  |  |  |  |
|-------------------------------------------------|-------------------------------------------------------------------------|--|--|--|--|--|
| (B) Image Converter                             | (C) MICR                                                                |  |  |  |  |  |
| (C) Printer                                     | (D) OMR                                                                 |  |  |  |  |  |
| (D) Recorder                                    |                                                                         |  |  |  |  |  |
|                                                 | Q 39. Print-device resolutions are measured in                          |  |  |  |  |  |
| Q 35. The Technology of scanning that           | (A) Dots per inch                                                       |  |  |  |  |  |
| ecognized handwritten text and printed text s:  | (B) Bits per inch                                                       |  |  |  |  |  |
| A) MICR                                         | (C) Pictures per inch                                                   |  |  |  |  |  |
| B) OMR                                          | (D) Images per inch                                                     |  |  |  |  |  |
| C) OCR                                          |                                                                         |  |  |  |  |  |
| D) BCR                                          | Q 40. What does VGA stand for?                                          |  |  |  |  |  |
|                                                 | (A) Vector Graphics Association                                         |  |  |  |  |  |
| 36. Which key deletes the character to the      | (B) Video Graphics Association                                          |  |  |  |  |  |
| eft of the cursor ?                             | (C) Vector Graphics Array                                               |  |  |  |  |  |
| (A) End                                         | (D) Video Graphics Array                                                |  |  |  |  |  |
| (B) Backspace                                   |                                                                         |  |  |  |  |  |
| (C) Home                                        | Q 41. The most important characteristic of a                            |  |  |  |  |  |
| (D) Delete                                      | monitor is                                                              |  |  |  |  |  |
|                                                 | (A) Clarity                                                             |  |  |  |  |  |
| 2 37. Ctrl, shift and alt are called            | (B) Dot pitch                                                           |  |  |  |  |  |
| (A) Adjustment keys                             | (C) Resolution                                                          |  |  |  |  |  |
| (B) Function keys                               | (D) Refresh rate                                                        |  |  |  |  |  |
| (C) Modifier keys                               | O.43. The keybeard level the                                            |  |  |  |  |  |
| (D) Alphanumeric keys                           | Q 42. The keyboard keys that are labeled F1,<br>F2 and so on are called |  |  |  |  |  |
| Q 38. Which of the following is used by         | (A) Typewriters keys                                                    |  |  |  |  |  |
| banking industry for faster processing of large | (B) Function keys                                                       |  |  |  |  |  |
| volume of cheques?                              | (C) Special purpose keys                                                |  |  |  |  |  |
| (A) Bar-code Reader                             |                                                                         |  |  |  |  |  |

| D) Numeric keys                                                                     | and the le                                                                   |  |  |  |  |
|-------------------------------------------------------------------------------------|------------------------------------------------------------------------------|--|--|--|--|
|                                                                                     | Q 47. Which among the following is                                           |  |  |  |  |
| the following daying is not                                                         | responsible for allocating IP addresses and managing the domain name system? |  |  |  |  |
| 43. Which of the the following device is not rom pointing type of device?           |                                                                              |  |  |  |  |
| rom pointing type or device.                                                        | (A) Domain name warehousing                                                  |  |  |  |  |
| (A) Mouse                                                                           | (B) Internet Corporation For Assigned Names                                  |  |  |  |  |
| (B) Touch screen                                                                    | and Numbers                                                                  |  |  |  |  |
| (C) Keyboard                                                                        | (C) Internet Assigned Numbers Authority                                      |  |  |  |  |
| (D) Joystick                                                                        | (D) None of these                                                            |  |  |  |  |
|                                                                                     |                                                                              |  |  |  |  |
| Q 44. Which of the following device is used to                                      | Q 48. A generic name for Intel processors                                    |  |  |  |  |
| play fast computer games?                                                           | released after the original 8086 processor is                                |  |  |  |  |
| (A) Touch Surface                                                                   | ?                                                                            |  |  |  |  |
| (B) Touch screen                                                                    | (A) Pentium                                                                  |  |  |  |  |
| • •                                                                                 | (B) x86                                                                      |  |  |  |  |
| (C) Joystick                                                                        |                                                                              |  |  |  |  |
| (D) Track ball.                                                                     | (C) Pentium 286                                                              |  |  |  |  |
|                                                                                     | (D) None of these                                                            |  |  |  |  |
| Q 45translates and executes                                                         | Q49. A network that is connected to the                                      |  |  |  |  |
| program at run time line by line                                                    | Internet, but uses encryption to scramble all                                |  |  |  |  |
| (A) Compiler                                                                        | the data sent through the Internet is called ?                               |  |  |  |  |
|                                                                                     | (A) My network                                                               |  |  |  |  |
| (B) Interpreter                                                                     | (B) Virtual private Network                                                  |  |  |  |  |
| (C) Linker                                                                          | (C) Social Network                                                           |  |  |  |  |
| (D) Loader                                                                          |                                                                              |  |  |  |  |
|                                                                                     | (D) None of these                                                            |  |  |  |  |
| 0.46 Unwanted constitutions                                                         | Q 50. The software tool that enable a user to                                |  |  |  |  |
| Q 46. Unwanted repetitious messages, such as<br>unsolicited bulk e-mail is known as | interact with computer for a specific purpose                                |  |  |  |  |
| (A) Spam                                                                            | are known as?                                                                |  |  |  |  |
| (B) Trash                                                                           | (A) Application                                                              |  |  |  |  |
|                                                                                     | (B) Hardware                                                                 |  |  |  |  |
| (C) Calibri                                                                         | (C) Networked software                                                       |  |  |  |  |
| (D) Courier                                                                         | (D) None of these                                                            |  |  |  |  |
|                                                                                     |                                                                              |  |  |  |  |
|                                                                                     |                                                                              |  |  |  |  |

# **Program Outcomes**

- 1. Students will develop logical and analytical skills required in the present world of cut-throat competition and information technology.
- 2. Students will acquire ethical and techno-sensitive skills.
- Students will adapt themselves according to the changing dynamics of the IT industry.
- **4.** Students will use knowledge gained for dissemination of computer skills for social awareness.
- **5.** It helps to bridge the gap between IT industries and institutes by incorporating the latest developments into the curriculum.

### Last day of Certificate Course and Distribution of Certificates to Students

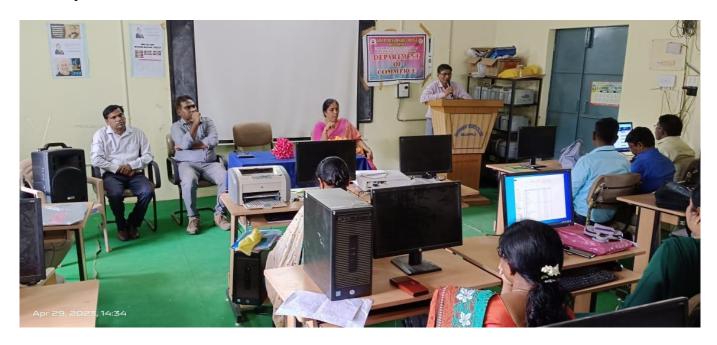

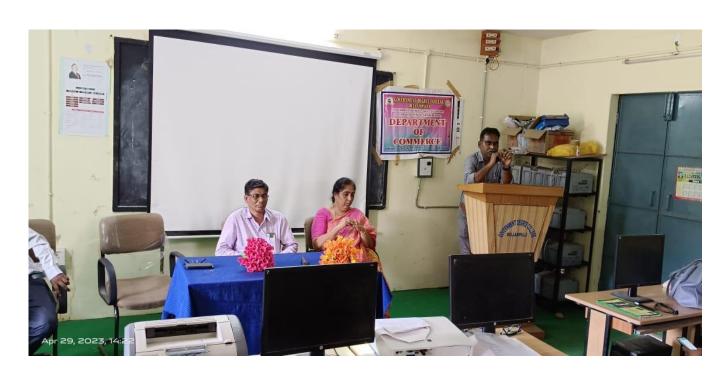

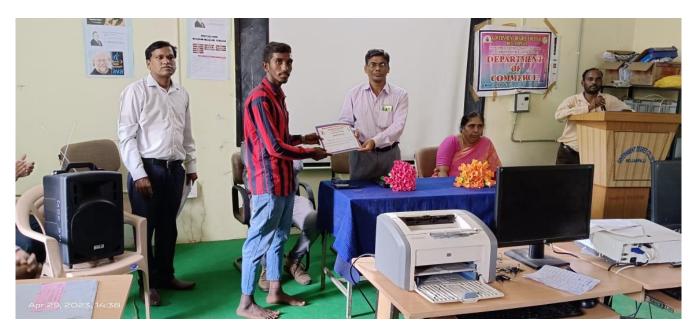

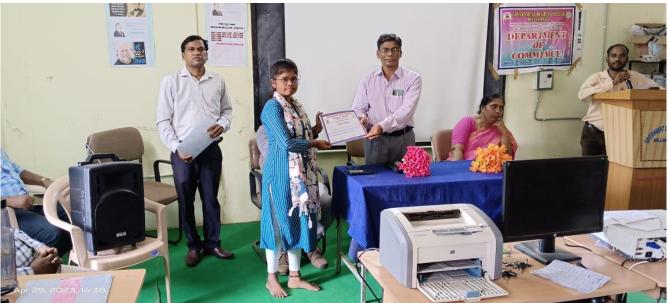

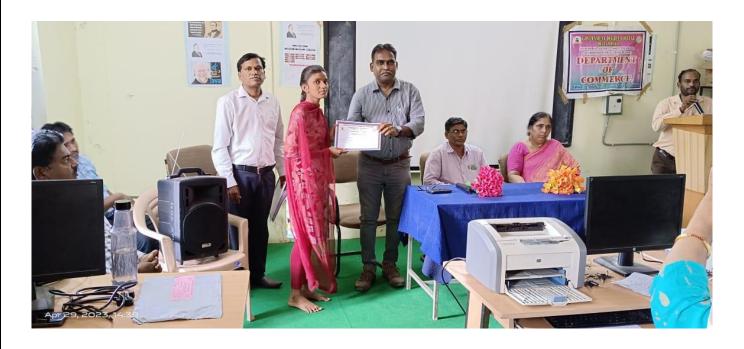

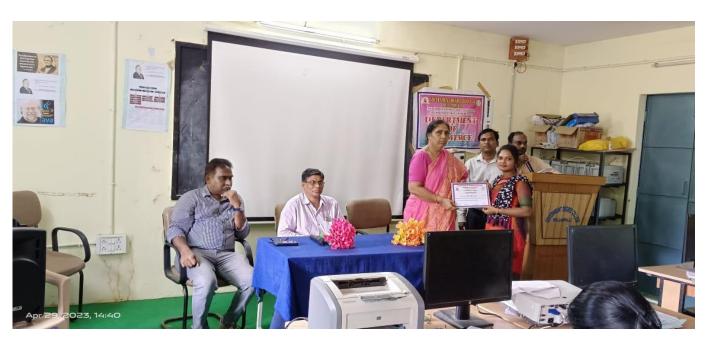

# **Government Degree College**

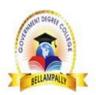

Bellampally Dist: Mancherial(T.S)
Accredited with "B" Grade by NAAC
Certified by ISO 9001:2015
Fundamentals of a Computer

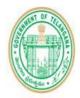

# CERTIFICATE

Certified that Ms./Mr./Sri\_\_\_\_\_has successfully

completed the Certificate Course on "Fundamentals of a Computer" (FOC) conducted by Department of Computer Science

from 24-11-2022 to 03-02-2023 (45 hrs duration), Government Degree College, Bellampally.

K.Rama Raju

P.SreeLatha

Dr.T.S.Praveen Kumar

M.Gopal

Department In-charge

Academic Coordinator

**IQAC** Coordinator

Principal (FAC)